Franz Payer
Tactical Network Solutions
http://cyberexplo.it

# EXPLOITING MUSIC STREAMING WITH JAVASCRIPT

# Acknowledgements

- Zachary Cutlip
- Craig Heffner
- Tactical Network Solutions

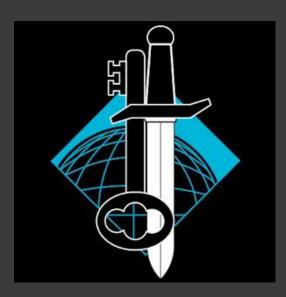

# What I'm going to talk about

- Music streaming basics
- Security investigation process
- Music player mimicking
- Exploit demo
- Man-in-the-middle interception
- Questions

# What is streaming?

- A way to constantly receive and present data while it is being delivered by a provider – Wikipedia
- 2 methods
  - Custom protocol
  - HTTP

# Where's the vulnerability?

- Music files can be retrieved by mimicking the client player
- Web traffic is easily intercepted
- Can be done entirely from the browser

#### Process

- Locate music file in network traffic
- Inspect any parameters in the request
- Locate origin of those parameters
  - Page URL
  - Page source
  - JavaScript
- Attempt to replicate the request

# Target: Aimini

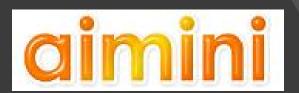

- Flash
- Almost nonexistent security
- Good first target
  - Don't even need to look at the code

# Analyzing the target

| Elements Resources Network Sources Timeline Profiles Audits Console PageSpeed |        |                |                               |                         |                  |                 |  |  |  |
|-------------------------------------------------------------------------------|--------|----------------|-------------------------------|-------------------------|------------------|-----------------|--|--|--|
| Name<br>Path                                                                  | Method | Status<br>Text | Туре                          | Initiator               | Size<br>Content  | Time<br>Latency |  |  |  |
| ?pid=eLRJFW8CVxwrHa0905ne<br>/view/from                                       | GET    | 200<br>OK      | text/html                     | Other                   | 1.0 KB<br>1.5 KB | 96 ms<br>95 ms  |  |  |  |
| w.php?hm=.net_View_&_lh_= www.aimini.com/webcounter                           | GET    | 200<br>OK      | text/html                     | www.aimini<br>Script    | 267 B<br>4 B     | 84 ms<br>84 ms  |  |  |  |
| who_120x90_f.jpg img.aimini.net                                               | GET    | 304<br>Not Mod | image/jpeg                    | www.aimini<br>Parser    | 174 B<br>2.5 KB  | 42 ms<br>42 ms  |  |  |  |
| ?file=http://1.x.f.x.aimini.net/pla 1.x.f.x.aimini.net/player/mp3             | GET    | 200<br>OK      | application/x-shockwave-flash | content.js:30<br>Script | (from c          | 25 ms<br>25 ms  |  |  |  |
| ?fid=XFx1jWz0zJmWApIjZdwo 1.x.f.x.aimini.net/play                             | GET    | 200<br>OK      | audio/mp3                     | Other                   | (from c          | 185 ms<br>4 ms  |  |  |  |

13 requests | 8.4 KB transferred | 1.40 s (onload: 970 ms, DOMContentLoaded: 776 ms)

# The cheap way out

| Elements Resources Network Sources Timeline Profiles Audits Console PageSpeed |                                               |                                                               |        |                |                               |                         |                   |                         |  |  |
|-------------------------------------------------------------------------------|-----------------------------------------------|---------------------------------------------------------------|--------|----------------|-------------------------------|-------------------------|-------------------|-------------------------|--|--|
| Name<br>Path                                                                  |                                               | 4                                                             | Method | Status<br>Text | Туре                          | Initiator               | Size<br>Content   | Time<br>Latency         |  |  |
| <b>&lt;&gt;</b>                                                               | <b>?fid=XFx1jWz0zJmW</b><br>/view             | /Ap <mark>IjZdw</mark> o                                      | GET    | 200<br>OK      | text/html                     | Other                   | 6.1 KB<br>22.2 KB | <b>415 ms</b><br>386 ms |  |  |
|                                                                               | ?fid=XFx1jWz0zJmWApIjZdwo 1.x.f.x.aimini.net/ |                                                               |        | 200            | audio/mp3                     | Other                   | (from c           | 185 ms<br>4 ms          |  |  |
| 7000                                                                          | ?fid=XFx1jWz0zJ<br>1.x.f.x.aimini.net/        | Open link in new tab  Copy link address  Copy request headers |        | Mod            | image/jpeg                    | www.aimini<br>Parser    | 124 B<br>8.6 KB   | 184 ms<br>183 ms        |  |  |
|                                                                               | ?file=http://1.x.f<br>1.x.f.x.aimini.net/     |                                                               |        | cel            | Pending                       | content.js:3<br>Script  | 13 B<br>0 B       | 83 ms<br>-              |  |  |
|                                                                               | ?file=http://1.x.f<br>1.x.f.x.aimini.net/     | Copy response headers                                         |        |                | application/x-shockwave-flash | content.js:30<br>Script | (from c           | 25 ms<br>25 ms          |  |  |
| 1272                                                                          | 2nid-el PJFW8C                                | Convas curl                                                   |        |                |                               |                         | 1.0 KB            | 96 mc                   |  |  |

# The cheap way out

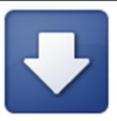

Search downloads

#### **Downloads**

Today Jul 6, 2013

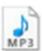

Stay Crunchy.mp3

http://l.x.f.x.aimini.net/play/?fid=XFx1jWz0zJmWApIjZdwo Show in folder Remove from list

# Analyzing the target: song file

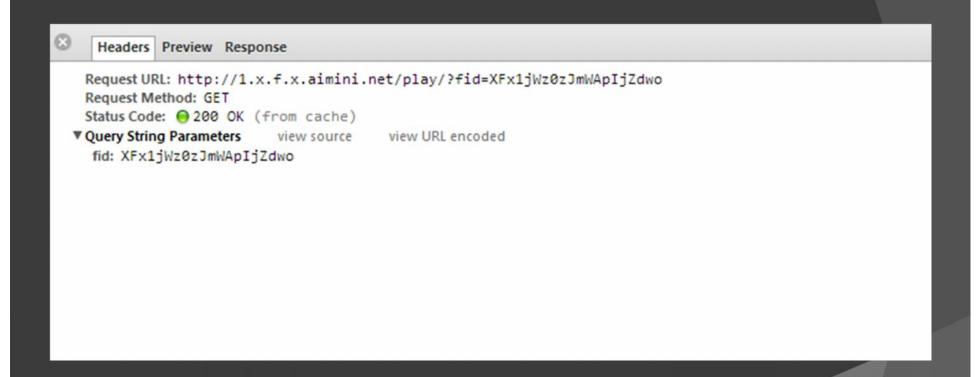

# Analyzing the target: song file

Request URL: http://l.x.f.x.aimini.net/play/?fid=XFx1jWz0zJmWApIjZdwo

Request Method: GET

Status Code: @ 200 OK (from cache)

www.aimini.net/view/?fid=XFx1jWz0zJmWApIjZdwo

#### Demo Time

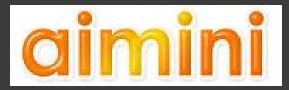

# Target: Grooveshark

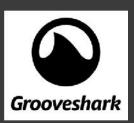

- HTML5
- Several factors of authentication
- Minified JavaScript
- Not for the faint of heart

# JavaScript beautifier

- You're going to need it
- http://jsbeautifier.org/

```
window.GS.tpl={"getapp.ejs":function(obj){va
'<a class="get-app" href="http://m.groovesha
" <span>"+ .getString("GET IT HERE")+"</span
Array.prototype.join.call(arguments, "")};wit
'</h3>\n\n
                             id="nav-u
.getString("PROFILE")+'</a>\n
                                \n
'/collection" data-translate-text="COLLECTIO
'/favorites" data-translate-text="FAVORITES"
'/playlists" data-translate-text="PLAYLISTS"
'/following" data-translate-text="FOLLOWING"
with(obj||{}) p+='<div class="banner">\n
(image.alt||"")+'">\n
                      </a>\n
{var p="",print=function() { p+=Array.prot
'" alt="'+(image.alt||"")+'">\n</a>';return
""; var style=""; style+="animation-duration:
```

```
window.GS.tpl = {
    "getapp.ejs": function (obj) {
    var __p = "",
        print = function () {
        __p += Array.prototype.join.
        };
    with(obj || {}) __p += '<a class="getaptate" class="getaptate" class="
```

# Analyzing the target: song file

```
Request URL: http://stream57-he.grooveshark.com/stream.php?streamKey=c94f2fd4d8f82737e441f065312436ef
 Request Method: GET
 Status Code: @ 206 Partial Content
▼ Request Headers
                   view source
  Accept: */*
  DNT: 1
  Host: stream57-he.grooveshark.com
  Range: bytes=0-
  Referer: http://html5.grooveshark.com/
▼ Query String Parameters
                          view source
                                        view URL encoded
  streamKey: c94f2fd4d8f82737e441f065312436ef3e0fb288_51d8e195_24f1b63_2cb51a8_daa87234_36_0
▼ Response Headers
                     view source
  Cache-Control: no-cache, no-store, must-revalidate
  Connection: close
  Content-Length: 7984685
  Content-Range: bytes 0-7984684/7984685
  Content-Type: audio/mpeg
```

# Analyzing the target: more.php

```
Request URL: http://html5.grooveshark.com/more.php?getStreamKeyFromSongIDEx
 Request Method: POST
 Status Code: @ 200 OK
▼ Query String Parameters
                                     view URL encoded
                        view source
  getStreamKeyFromSongIDEx:
▼ Request Payload
                  view source
▼ {header:{client:mobileshark, clientRevision:20120830, privacy:0,...}, method:getStreamKeyFromSongIDEx,...}
   ▼ header: {client:mobileshark, clientRevision:20120830, privacy:0,...}
       client: "mobileshark"
       clientRevision: "20120830"
     ▶ country: {ID:223, CC1:0, CC2:0, CC3:0, CC4:1073741824, DMA:512, IPR:0}
       privacy: 0
       session: "86950c0f84cc66f2e26e92b869c5d4e1"
       token: "1f2ad15df0392695236c07d9ae968c3489a8a8cf9db3a6"
       uuid: "38D1D238-7C51-4B5F-9EDB-F79B70DE7EE5"
     method: "getStreamKeyFromSongIDEx"
   ▼ parameters: {prefetch:false, mobile:true, songID:38738787,...}
     ▶ country: {ID:223, CC1:0, CC2:0, CC3:0, CC4:1073741824, DMA:512, IPR:0}
       mobile: true
       prefetch: false
       songID: 38738787
```

# Analyzing the target: more.php

```
Request URL: https://html5.grooveshark.com/more.php?getCommunicationToken
Request Method: POST
Status Code:  ② 200 OK

▼ Query String Parameters view source view URL encoded
getCommunicationToken:

▼ Request Payload view source

▼ {header:{client:mobileshark, clientRevision:20120830,...}, method:getCommunicationToken,...}

▶ header: {client:mobileshark, clientRevision:20120830,...}
method: "getCommunicationToken"

▼ parameters: {secretKey:51f4d8932bdc94f2dc777e9f00a205ee}
secretKey: "51f4d8932bdc94f2dc777e9f00a205ee"
```

#### So now what?

- We need:
  - streamKey
- How do we get it?
  - more.php getStreamKeyFromSongIDEx
  - Session ?
  - Token ?
  - UUID ?
  - songID ?
- more.php getCommunicationToken

# Looking for variables - app.min.js

```
window.GS.tpl = {
    "getapp.ejs": function (obj) {
    var __p = "",
        print = function () {
        __p += Array.prototype.join.
        };
    with(obj || {}) __p += '<a class="ge platform: platform
        }) + " <span>" + _.getString("GET_IT return __p
    },
    "user_menu.ejs": function (obj) {
    var __p = "",
        print = function () {
```

```
window.GS.config
▼ Object {country: Object, runMode: "production",
 ▶ country: Object
  lang: "en"
  runMode: "production"
  sessionID: "86950c0f84cc66f2e26e92b869c5d4e1"
 ▶ user: Object
 ▶ proto : Object
window.GS.models.queue.models
「▼t.hasOwnProperty.i 
   _callbacks: Object
    changed: false
    changing: false
   escapedAttributes: Object
   _previousAttributes: Object
   ▶ attributes: Object
    cid: "c30"
   ▶ collection: t.hasOwnProperty.i
    id: 38738787
   proto : y
```

### Recap

- We need:
  - streamKey
- How do we get it?
  - more.php getStreamKeyFromSongIDEx
  - Session window.GS.config
  - Token ?
  - UUID ?
  - songID window.GS.models.queue.models
- more.php getCommunicationToken

# Looking for variables – app.min.js

### Recap

- We need:
  - streamKey
- How do we get it?
  - more.php getStreamKeyFromSongIDEx
  - Session window.GS.config
  - Token ?
  - UUID copied function from app.min.js
  - songID window.GS.models.queue.models
- more.php getCommunicationToken

# Looking for variables - app.min.js

```
var p;
r.lastRandomizer = o();
p = hex sha1([this.method, r.currentToken, r.revToken, r.lastRandomizer].join(":"));
f.header.token = r.lastRandomizer + p
function o() {
    var e = "";
    for (var t = 0; t < 6; t++) e += Math.floor(Math.random() * 16).toString(16);
    return e != r.lastRandomizer ? e : o()
var n = "gooeyFlubber",
        faultCodes: {
            INVALID CLIENT: 1024,
            RATE LIMITED: 512,
            INVALID TOKEN: 256,
            INVALID SESSION: 16,
            MAINTENANCE: 10,
           MUST BE LOGGED IN: 8,
```

EMPTY RESULT: -256

client: "mobileshark",
clientRevision: "20120830"

},

headers: {

revToken: n,

# Looking for variables – app.min.js

```
function c() {
   var e, t;
   if (r.tokenPending) return;
   h(), r.tokenPending = !0, r.sessionID ? (e = hex_md5(r.sessionID), t = s.createRequest(!1, "getCommunicationToken", {
        secretKey: e
   }, {}, !0), t.promise().then(p, function (e) {
        d(e, t)
   }), t.send()) : (t = s.createRequest(!1, "initiateSession"), t.send())
}
```

#### Demo Time

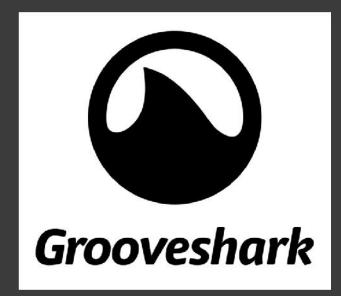

# Things I learned

- Downloading music is a waste of time
- Impossible to completely protect streaming
- Hacking easier than coding?

# Things you should know

- People have bad security (shocker)
- Several services will patch their stuff now
- Several services won't patch their stuff
- The same web-traffic logging will work with some video streaming websites too.

# Mitigations

- Current technology
  - One-time use tokens
  - Encrypted streams (rtmpe)
  - Returning songs in pieces
  - Code obfuscation
- Future proofing:
  - HTML5 audio tag with DRM support
- "HTTP Live Streaming as a Secure Streaming Method" – Bobby Kania, Luke Gusukuma

# But Wait, There's More

- Man-in-the-middle
- Multiple steps to install
  - Requires an additional Google-App
  - Enable dev mode
  - Enable Experimental Extension APIs chrome://flags

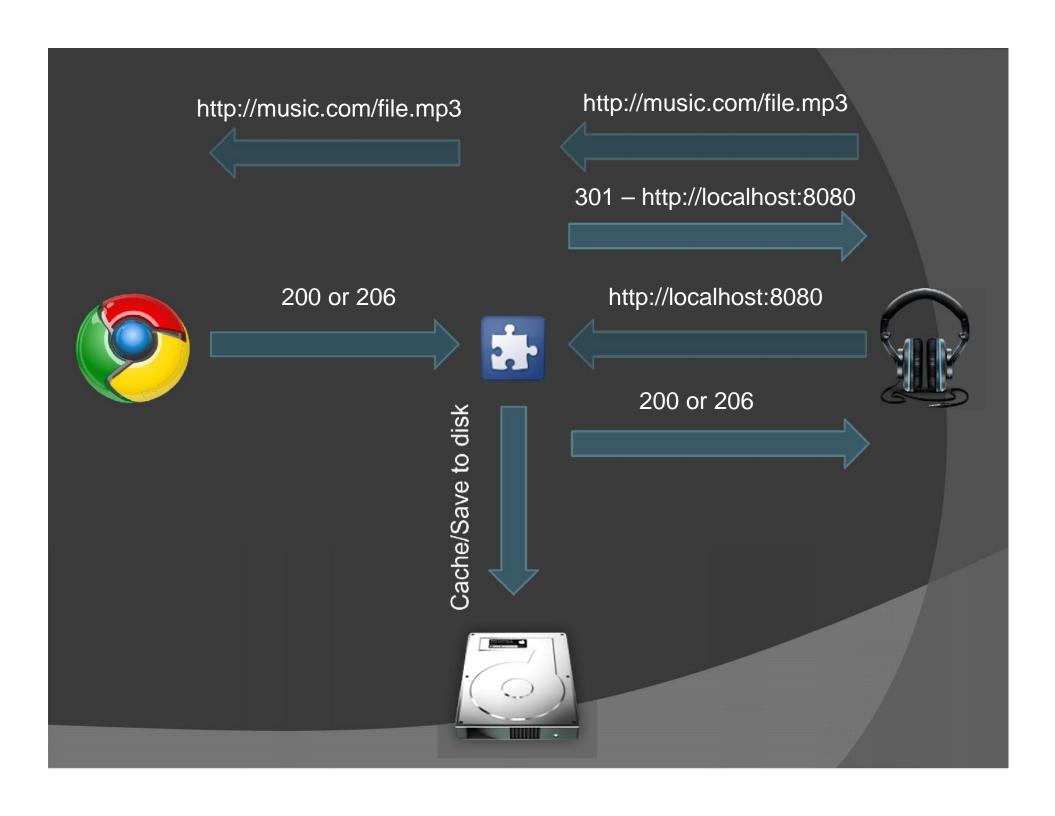

# Why no demo?

- Unstable
  - Cannot access socket after 1 or 2 requests
  - Requires browser-restart to fix
- Unrealistic
  - Who would actually install this?
- Try again in a few months
  - Node.js community support
  - Chromify
  - Browserify

#### References

- One Click Music
  - http://cyberexplo.it/static/OneClickMusic.crx
- HTTP Live Streaming as a Secure Streaming Method
  - http://vtechworks.lib.vt.edu/bitstream/handle/10919/18662/Instructions%20for%20HTTP%20Live%20Streaming%20Final.pdf
- JS Beautifier
  - http://jsbeautifier.org/
- Chromify
  - https://code.google.com/p/chromify/
- Browserify
  - https://github.com/substack/node-browserify

# Questions?